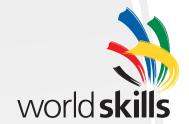

# WorldSkills Visual Identity Guidelines

April 2005

## Why new guidelines?

Since its introduction in 2000 there has been growing acceptance and wider use of the WorldSkills visual identity.

We are now in a position to further enhance this position and to promote a single, recognisable global brand.

There are obvious advantages to the strategy and practical benefits to the WorldSkills movement:

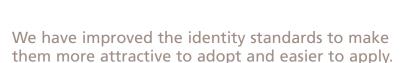

We have encompassed all the different WorldSkills events, activities and national member organisations within a common identity system.

At the same time, we recognise the wishes and needs of member organisations to retain their individuality.

We are ensuring a global brand that industry, government, training institutions, sponsors, teachers, and youth can recognise and associate with nationally and internationally.

We hope you embrace these updated guidelines and help promote the WorldSkills brand internationally.

Tjerk (Jack) Dusseldorp President, WorldSkills

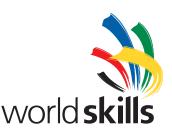

# The guidelines

The consistent and correct application of the visual identity is required in order to present a strong and coherent branded image. This will reinforce the core values of WorldSkills and ensure awareness and recognition of the organisation.

By following these guidelines we will ensure that a consistent image for WorldSkills is employed throughout all applications.

# Digital artwork files

Some illustrations in these guidelines are accompanied by a file name. This denotes a digital artwork file. These files should be used to create artwork for the communications material referred to in the guidelines. Section 9 of these guidelines contains an index of the digital artwork files.

The digital artwork files are all available from the WorldSkills Secretariat on request.

### Contents

- 1 What's new in these guidelines?
- 2 WorldSkills expressed in typed text
- 3 WorldSkills logo
- 4 Activity statements
- 5 WorldSkills background pattern
- 6 Colour palette
- 7 Typography
- 8 Applying the identity
- Digital artwork index

### WorldSkills Secretariat

WorldSkills Secretariat Van Eedenstraat 9 The Netherlands

Phone: +31 23 531 1071 Fax: +31 23 531 6360

email: secretariat@worldskills.org

www.worldskills.org

# What's new in these guidelines?

Section

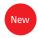

## 1.1 What's new in these guidelines?

# Encourage wider use of the WorldSkills logo

The WorldSkills logo was designed by Teaho Yang, a graphic design student at Mokwon University in Korea. His design was chosen by the WorldSkills General Assembly in June 2000 from the entries received from a global student design competition.

The design shows a hand, as expressed by five strong lines of colour representing the youth of all countries, reaching out for new skills.

The logotype has been designed to complement the symbol and is based on the competition finalist design from Kathrin Baldo and Andreas Alber of South Tyrol, Italy.

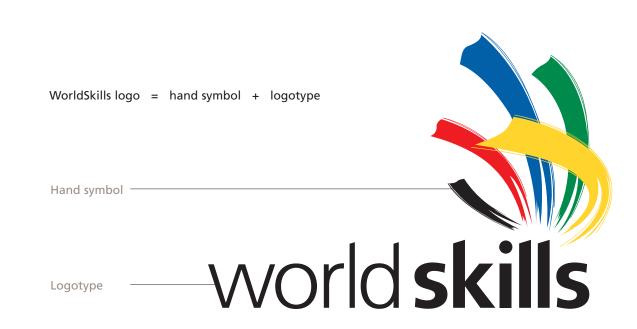

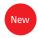

# 1.2 What's new in these guidelines?

# Encourage wider use of the WorldSkills hand symbol

The WorldSkills symbol is unique, colourful, and bold. It has powerful, positive attributes.

Whilst the original idea was to reserve the hand symbol for the international organisation, it is now considered more advantageous to encourage member countries to use it and other WorldSkills identity elements.

This will build local and international brand recognition across all levels of activity.

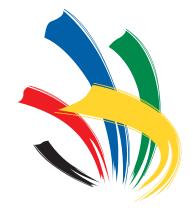

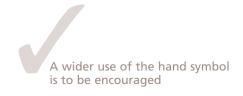

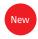

# 1.3 What's new in these guidelines?

## Omit IVTO positioning statement

It is considered that the WorldSkills identity now has sufficient recognition, maturity and strength to drop the IVTO positioning statement.

This will simplify the message and create a more 'immediate' identity.

This change will affect the visual expression only, **not** the title of the legal entity.

INTERNATIONAL VOCATIONAL TRAINING ORGANISATION

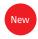

# 1.4 What's new in these guidelines?

## Omit the horizontal version of the logo

In the interests of simplification, the horizontal version of the logo will be omitted from the guidelines in favour of the more dynamic 'stacked' version.

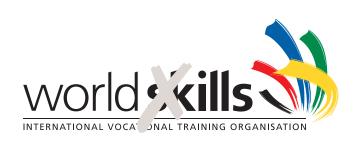

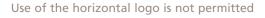

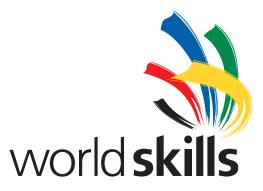

The more dynamic 'stacked' logo

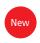

1.5 What's new in these guidelines?

Home site Link to international organisation site

Link to WorldSkills competition site

Link to program site

# Multiple logos appearing together

Adopting common standards allows the use of the hand symbol to represent many different WorldSkills activities without compromising the identity system.

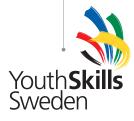

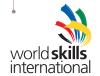

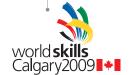

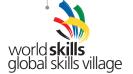

- > who are we?
- > what do we do?
- > where are we?
- > when can you visit?
- > how do you find us?
- > why contact us?

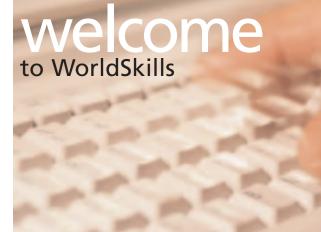

Member statement

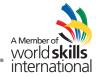

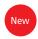

## 1.6 What's new in these guidelines?

# New typographic standards

The omission the IVTO positioning statement has allowed a review of the typographic style. The new design is more direct, dynamic and modern than the original design, which was constrained by the IVTO positioning statement.

The new typographic standards give greater prominence to the secondary messages, thereby encouraging greater acceptance and use. They are easier to communicate and adopt and present a more modern visual approach.

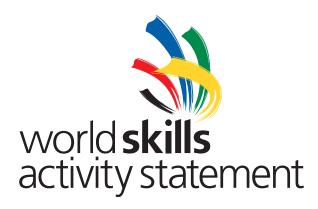

# WorldSkills expressed in typed text

Section

# 2.1 WorldSkills expressed in typed text

The correct way to type WorldSkills in any text (in all applications), is as one word in lower case with an upper case W and S.

The only exception to this is in the expression of the WorldSkills world wide web address, which is all in lower case: www.worldskills.org

The correct WorldSkills configuration when typing WorldSkills: World Skills X These are all incorrect Never insert a word break. configurations when typing WorldSkills: Worldskills Always use an upper case W and S. World skills Never insert a word break. Always use an upper case W and S. worldskills Always use an upper case W and S. world skills Always use an upper case W and S. Never insert a word break. Always use lower case with an upper case WORLD SKILLS W and S. Never insert a word break.

# WorldSkills logo

Section 3

# 3.1 Configuration and clear space

### Logo configuration

There is only one configuration of the logo: where the hand symbol sits over the logotype.

This logo is also available in a simplified form to be used when size or reproduction limitations may compromise clarity.

Do not use any other configurations of logotype and hand symbol.

### **Clear space**

The WorldSkills logo should always be placed clear from other graphic elements. Use the x height as a guide when positioning the logo. No other graphic material should be closer than the x height.

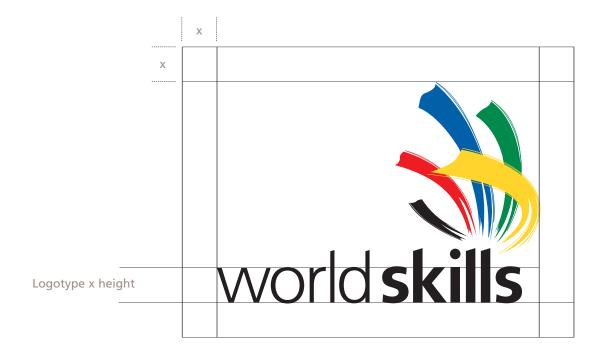

# 3.2 WorldSkills colour logos

There are a number of formats in which the logo has been produced. Use the logo file type which best suits your application.

The logos shown on this page are for full colour print reproduction.

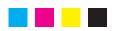

WS\_CMYK.eps
This logo is for CMYK
(process colour) print
applications.

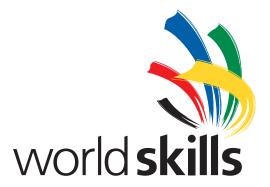

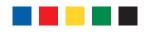

WS\_PMS.eps
This logo is for print
applications using the
Pantone Matching
System.

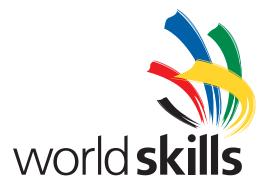

# 3.3 Colour logos

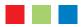

### WS\_RGB.jpg

This logo uses web-safe colours for screen-based applications.

Do not use this logo for print applications.

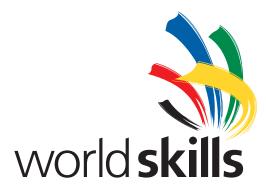

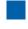

### WS\_BLU.eps

This logo is for print applications using the Pantone Matching System.

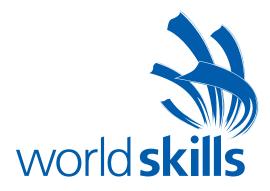

# 3.4 Colour logos

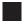

WS\_K.eps
This logo is for blackonly print applications.

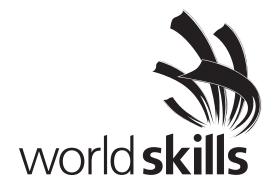

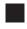

WS\_HFT.eps
This logo uses tints
for black-only print
applications.

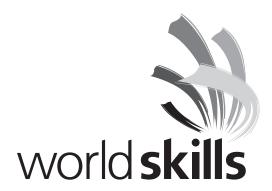

# 3.5 Colour logos

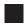

WS\_W.eps
This logo is in white
and should be used
on dark or patterned
backgrounds.

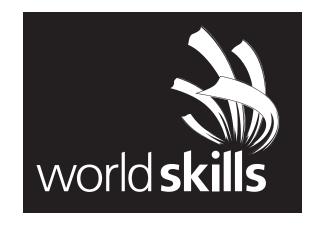

# 3.6 Simplified Logo

### **Simplified Logo**

This version of the logo has been redrawn for applications where the reproduction quality is limited, such as embroidery. It is supplied in black only. If colour is to be used, WorldSkills main colour palette colours should be specified and colour breakdowns supplied.

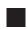

WS\_K\_Sm.eps

This logo is in black. The WorldSkills colours can be specified when required.

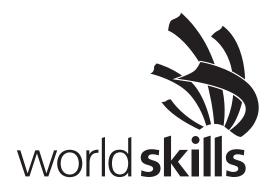

# Activity statements

Section

## 4.1 Activity statements

The WorldSkills movement encompasses many bodies and activities including the international organisation, the WorldSkills Competition, national member organisations and various other programs.

The WorldSkills visual identity treats all these activity statements in a similar style, following common guidelines.

The guidelines have been designed to make simple the creation of the visual representation of these activities, thereby encouraging greater use and wider recognition.

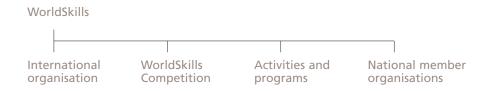

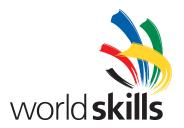

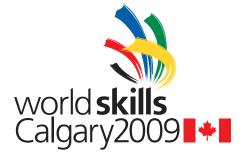

world **skills** global skills village

world **skills** Atlantica

WorldSkills international organisation

WorldSkills Competition

Activities and programs

National member organisations (hypothetical example)

# 4.2 Activity statements

The logos for activity statements can be created from a single, common artwork file, shown here.

The typography used for the activity statement matches the type size and weight of 'world' from the WorldSkills logo.

The artwork file allows each activity statement to be typed over the template to create each new logo.

If required, secondary messages can added in the same way.

The artwork is supplied in EPS format and the Frutiger font is required. While both are readily available, professional help should be sought in the creation of logos and identity systems.

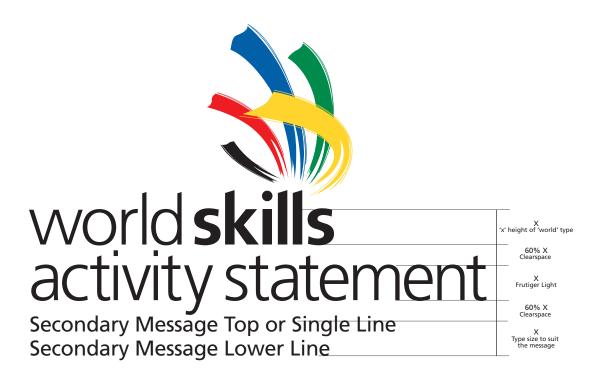

WS\_Template\_AS\_CMYK.eps

### 4.3 WorldSkills international statement

The WorldSkills international statement denotes the international organisation when it appears on the same page or document as the member organisation. This ensures differentiation between a member organisation and the international organisation.

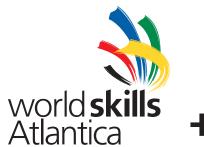

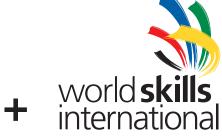

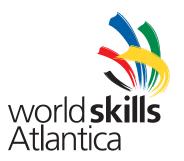

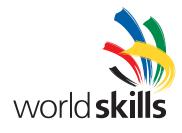

X

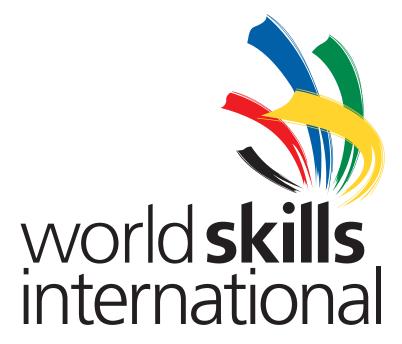

WS\_Inter\_CMYK.eps

# 4.4 WorldSkills member statement logo

The WorldSkills member statement logo allows member organisations to show their affiliation to the WorldSkills movement. It must be used with the international statement.

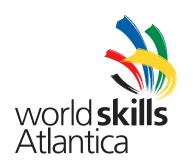

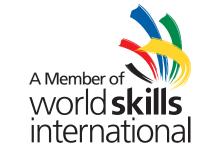

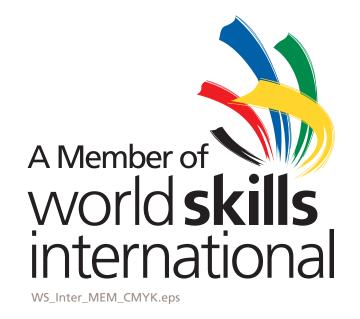

### 4.5 WorldSkills member statement wordmark

To show membership to WorldSkills without showing the full WorldSkills logo as per 4.4, use the member statement wordmark.

The correct way to type 'A Member of WorldSkills International' in any text or font is shown on the right.

A Member of WorldSkills International The correct configuration

a member of world skills International X

This is an incorrect configuration

A Member of WorldSkills

This is an incorrect configuration

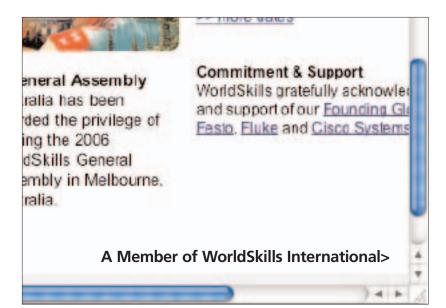

# WorldSkills background pattern

Section 5

# 5.1 WorldSkills background pattern

The WorldSkills background pattern has been designed to complement the WorldSkills logo.

The WorldSkills background pattern is available in two colour options as shown on your right. It has vibrancy when used in WorldSkills blue or subtlety when used in the WorldSkills grey.

The background pattern can be used in print and electronic media, on stationery, banners, advertising and other communications material.

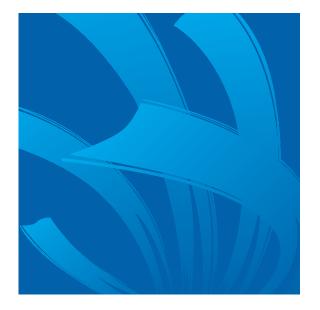

WS\_BG\_BLU.eps

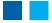

This background pattern has been constructed in WorldSkills blue and WorldSkills cyan. It can be converted to CMYK process colours if necessary.

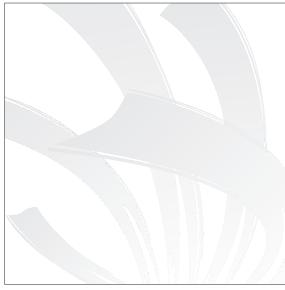

WS\_BG\_GRY.eps

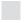

This background pattern has been constructed in WorldSkills grey. It can be converted to CMYK process colours if necessary.

# Colour palette

Section

## 6.1 Colour palette

The WorldSkills visual identity elements have been created in CMYK process, RGB (web safe colours) and Pantone® colour systems. Precise reproduction of these colours is required to maintain a coherent branded image.

### WorldSkills main colour palette

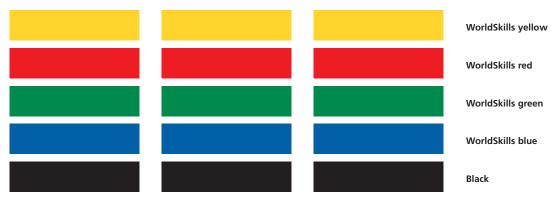

#### **CMYK** process values

Black: 100K

Yellow: 15M, 90Y
Red: 100M, 100Y
Green: 100C, 25M, 100Y
Blue: 100C, 65M, 5Y

#### **RGB** values

Yellow: R255, G217, B24
Red: R255, G0, B0
Green: R0, G102, B41
Blue: R13, G56, B143
Black: R0, G0, B0

#### **Pantone®**

Yellow: PMS 116
Red: PMS 186
Green: PMS 356
Blue: PMS 286
Black: Process Black

### Worldskills secondary colour palette

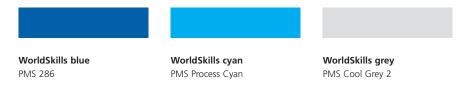

# Typography

Section 4

# 7.1 Typography

The primary typeface for WorldSkills is Frutiger, a modern sans serif font which complements the WorldSkills logotype. All body copy should be set in Frutiger Light or Roman; headings and text requiring greater prominence can be set in Bold.

Other fonts which are acceptable substitutes for Frutiger are:

- (on a PC) Arial
- (on a Mac®) Helvetica.

These fonts are only to be used in circumstances where Frutiger is not available, for example, in word processing and common desktop applications only. Arial or Helvetica should not be used on any printed material.

HTML text should be set in Arial/Helvetica only.

# Abc123

# ABCDEFGHIJKLMNOPQRSTUVWXYZ abcdefghijklmnopqrstuvwxyz1234567890

Frutiger Bold

ABCDEFGHIJKLMNOPQRSTUVWXYZ abcdefghijklmnopqrstuvwxyz1234567890

Frutiger Roman

ABCDEFGHIJKLMNOPQRSTUVWXYZ abcdefghijklmnopqrstuvwxyz1234567890

Frutiger Light

# Applying the identity

Section 8

# 8.1 Applying the identity

# The WorldSkills ceremonial flag

This flag is to be flown at official WorldSkills events, and within venues during the WorldSkills Competitions.

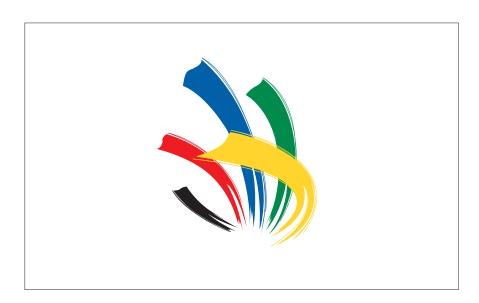

WS\_Hand\_PMS.eps

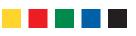

This flag has been constructed using the WorldSkills logo from the Pantone Matching System. The background should always be white.

# 8.2 Applying the identity

## The WorldSkills decorative flag

This flag can be flown at informal WorldSkills events and outside venues at WorldSkills Competitions.

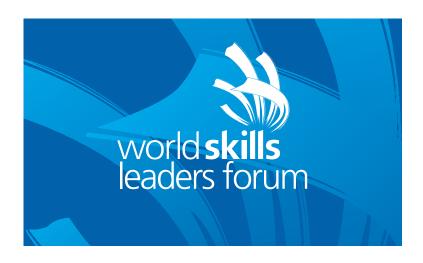

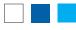

This flag has been constructed using the background pattern in WorldSkills blue and WorldSkills cyan (WS\_BG\_BLU.eps) and a WorldSkills activity statement logo in white.

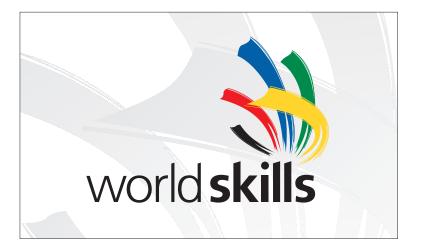

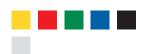

This flag has been constructed using the background pattern in WorldSkills grey (WS\_BG\_GRY.eps) and the WorldSkills logo from the Pantone Matching System (WS\_PMS.eps).

# 8.3 Applying the identity

### The WorldSkills banner

This banner can be flown at informal WorldSkills events and outside venues at WorldSkills Competitions.

This banner has been constructed using the background pattern in WorldSkills blue and WorldSkills cyan (WS\_BG\_BLU.eps) and a WorldSkills activity statement logo in white.

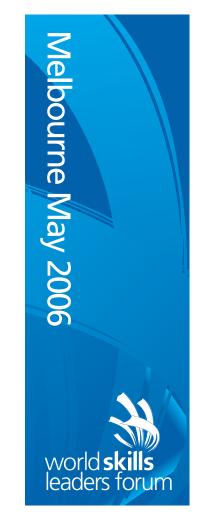

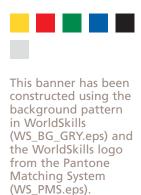

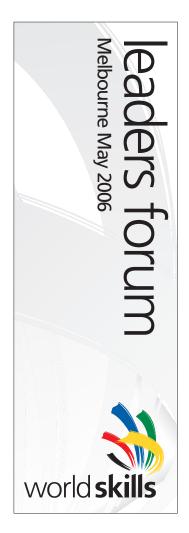

# 8.4 Applying the identity

## WorldSkills letterhead

Shown here is the WorldSkills letterhead in full colour.

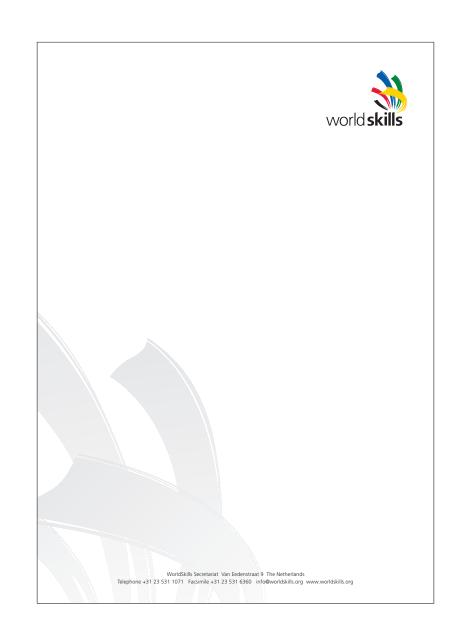

WSLH\_PMS.eps

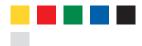

This letterhead has been constructed using the background pattern in WorldSkills grey, the WorldSkills logo from the Pantone Matching System and the text in black.

Actual size A4 (210mm x 297mm)

# 8.5 Applying the identity

### WorldSkills business card

Shown here is the WorldSkills business card in full colour. It has an optional design which can be printed on the back of the card.

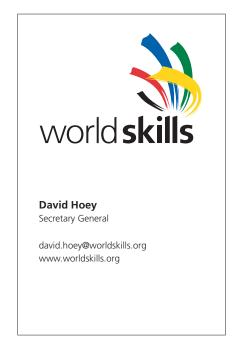

FRONT: WSBC1\_PMS.EPS

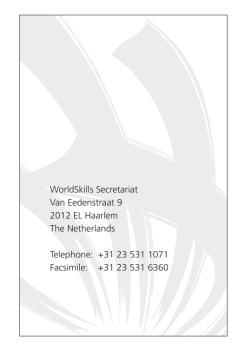

REVERSE: WSBC2\_PMS.EPS

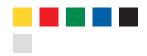

This business card has been constructed using the background pattern in WorldSkills grey, the WorldSkills logo from the Pantone Matching System and the text in black.

# 8.6 Applying the identity

### WorldSkills folder

This folder design is included in the digital artwork files. When assembled, the folder will accommodate A4 pages and has a capacity of approximately 7mm.

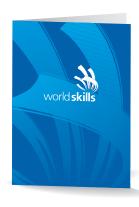

Use glue or double-sided tape on this flap to form a pocket.

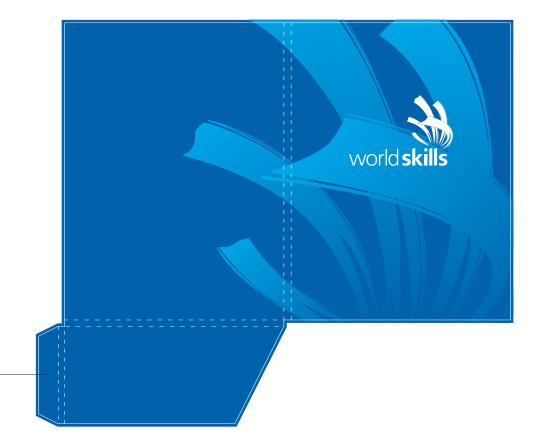

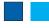

WSFLDR\_BLU.eps This folder has been constructed using the background pattern in WorldSkills blue and WorldSkills cyan and the WorldSkills logo in white. A special knife should be made to die-cut and crease the printed sheets to the correct shape. The knife dieline artwork is included in the file. An overall matt celloglaze, laminate or varnish should be applied to protect the paper stock. Paper stock should be white coated board of approximately 300gsm.

# 8.7 Applying the identity

# The WorldSkills sample medal

The medal design uses the WorldSkills logo embossed over the WorldSkills background pattern.

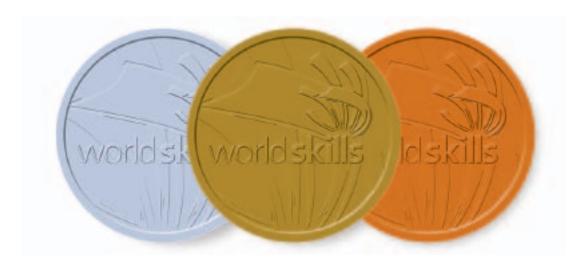

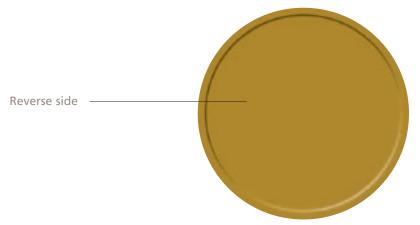

The reverse side of the medal should be an individual design to commemorate both the year and host nation of the competition.

# 8.8 Applying the identity

## **Event logos**

Additional elements may be added to the WorldSkills logo when used for competition events or promotion. Pictorial images may be used (flags or iconic images to represent a country or event). The WorldSkills logo should never be edited or compromised by any other part of the design.

The design of event logos conforms to the guidelines for constructing any other activity statement.

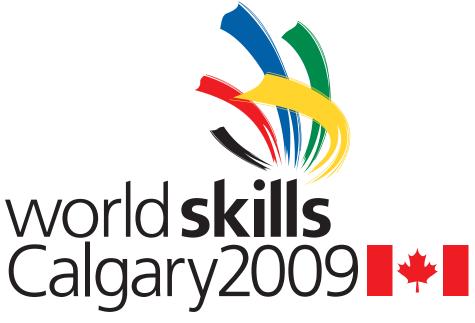

Secondary Message Top or Single Line Secondary Message Lower Line

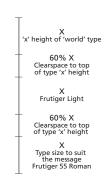

# Digital artwork files index

Section Section

# 9.1 Digital artwork files index

| 1                       | 2             |
|-------------------------|---------------|
| Logos                   | Backgrounds   |
| WS_CMYK.eps             | WS_BG_BLU.eps |
| WS_PMS.eps              | WS_BG_GRY.eps |
| WS_RGB.jpg              |               |
| WS_BLU.eps              |               |
| WS_K.eps                |               |
| WS_HFT.eps              |               |
| WS_W.eps                |               |
| WS_K_Sm.eps             |               |
| WS_Template_AS_CMYK.eps |               |
| WS_Inter_CMYK.eps       |               |
| WS_Inter_MEM_CMYK.eps   |               |
| WS_Hand_PMS.eps         |               |

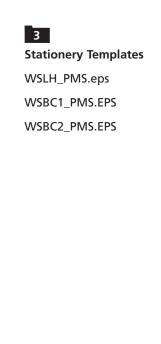

4
Dielines
WSFLDR\_BLU.eps